### SAT and SMT Solvers in Practice

Marijn J.H. Heule and Ruben Martins

**Carnegie<br>Mellon University** 

<http://www.cs.cmu.edu/~mheule/15816-f20/> https://github.com/marijnheule/sat-examples.git Automated Reasoning and Satisfiability September 16, 2020

 ${mheule, rubenn}$ @cs.cmu.edu 1 / 29

### DIMACS: SAT solver input format

The DIMACS format for SAT solvers has three types of lines:

- $\blacksquare$  header: p cnf n  $\blacksquare$  in which n denotes the highest variables index and m the number of clauses
- clauses: a sequence of integers ending with "0"
- comments: any line starting with "c"

| $(a \vee b \vee \overline{c}) \wedge$                       | $c$ example  |
|-------------------------------------------------------------|--------------|
| $(\overline{a} \vee \overline{b} \vee c) \wedge$            | $1$ 2 -3 0   |
| $(b \vee c \vee \overline{d}) \wedge$                       | $-1$ -2 3 0  |
| $(\overline{b} \vee \overline{c} \vee d) \wedge$            | $-2$ 3 -4 0  |
| $(a \vee c \vee d) \wedge$                                  | $-2$ -3 4 0  |
| $(\overline{a} \vee \overline{c} \vee \overline{d}) \wedge$ | $1$ 3 4 0    |
| $(\overline{a} \vee b \vee d)$                              | $-1$ -3 -4 0 |
| $-1$ 2 4 0                                                  |              |

## DIMACS: SAT solver output format

The solution line of a SAT solver starts with "s" $\cdot$ "

- $\blacksquare$  s. SATISFIABLE: The formula is satisfiable
- s UNSATISFIABLE: The formula is unsatisfiable
- s UNKNOWN: The solver cannot determine satisfiability

In case the formula is satisfiable, the solver emits a certificate:

- lines starting with "v"
- $\blacksquare$  a list of integers ending with 0

 $\blacksquare$  e.g. v -1 2 4 0

In case the formula is unsatisfiable, then most solvers support emitting a proof of unsatisfiability to a separate file

## CaDiCaL: download and install

Most SAT solvers are implemented in  $C/C++$ 

CaDiCaL is one of the strongest SAT solvers. As the name suggests it is based on CDCL. Recommended for Linux and macOS users.

obtain CaDiCaL:

git clone https://github.com/arminbiere/cadical.git

cd cadical

 $\blacksquare$ ./configure; make

to run: ./build/cadical formula.cnf

SAT4J is a SAT solver in Java. It is also based on CDCL. Recommended for windows users.

obtain SAT4J:

■ git clone https://github.com/marijnheule/sat-examples.git cd sat-examples

to run: java -jar org.sat4j.core-2.3.1.jar formula.cnf

#### ${mheule, rubenn}$ @cs.cmu.edu 5 / 29

UBCSAT: download and install

UBCSAT is a collection of local search SAT solvers.

obtain UBCSAT:

odownload and unzip [http://ubcsat.dtompkins.com/downloads/](http://ubcsat.dtompkins.com/downloads/ubcsat-beta-12-b18.tar.gz) [ubcsat-beta-12-b18.tar.gz](http://ubcsat.dtompkins.com/downloads/ubcsat-beta-12-b18.tar.gz)

- cd ubcsat-beta-12-b18
- $\blacksquare$  make clean; make

to run: ./ubcsat -alg ddfw -i formula.cnf

there are many LS algorithms to choose from  $(-alg)$ 

Many SAT solvers have been developed

Lots of them participate in the annual SAT competition

- **All code of participants in open source**
- $\blacksquare$  Each solver is run on hundreds of benchmarks
- Large timeout 5000 seconds

For details and downloading more solvers visit <http://satcompetition.org/>

## Demo: SAT Solving

 ${mheule, rubenn}$ @cs.cmu.edu 8 / 29

## Graph coloring

Given a graph  $G(V, E)$ , can the vertices be colored with k colors such that for each edge  $(v, w) \in E$ , the vertices  $v$  and  $w$  are colored differently.

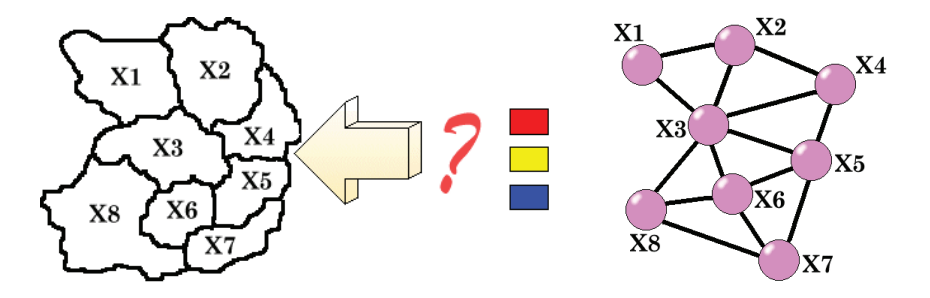

## Graph coloring encoding

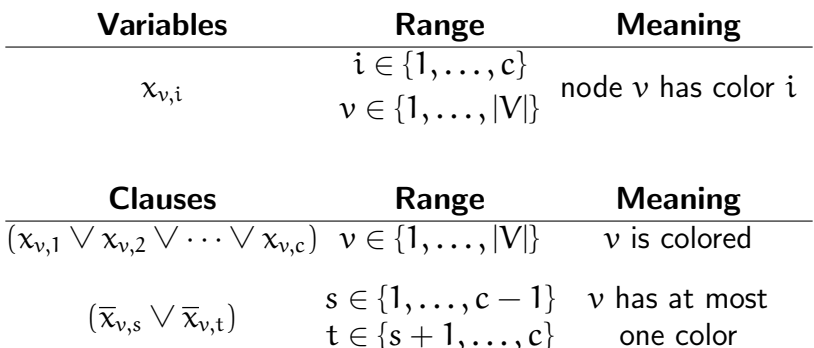

 $(\overline{x}_{v,i} \vee \overline{x}_{w,i})$   $(v, w) \in E$  $v$  and  $w$  have a different color

### ${mheule, rubenn}$   ${cos.cmu.edu$  10 / 29

### Graph coloring encoding code

```
#include <stdio.h>
#include <stdlib.h>
int main (int argc, char** argy) {
  FILE* graph = fopen (argv[1], "r");
  int i, j, a, b, nVertex, nEdge, nColor = atoi (argv[2]);
  fscanf (graph, " p edge %i %i ", &nVertex, &nEdge);
  printf ("p cnf %i %i\n", nVertex * nColor, nVertex + nEdge * nColor);
  for (i = 0; i < n \text{Vertex}; i++) {
    for (j = 1; j \le nColor; j++)printf ("%i" , i * nColor + j);printf ("0\n"); }
  while (1) {
    int tmp = fscanf (graph, " e %i %i ", &a, &b);
    if temp == 0 || tmp == EOF) break;
    for (i = 1; i \le nColor; i++)printf ("-\%i -\%i 0\)n, (a-1) * nColor + j, (b-1) * nColor + j);
  }
\overline{\phantom{a}}
```
## Demo: Encode, Decode

 ${mheule, rubenn}$   $\cos$ .cmu.edu 12 / 29

An unsatisfiable core of an unsatisfiable formula F is a subset of F that is unsatisfiable.

An minimal unsatisfiable core of an unsatisfiable formula such that the removal of any clause makes the formula satisfiable.

Extracting a minimal unsatisfiable core from a formula has many applications, but the computational costs could be high.

- maxSAT
- diagnosis
- **formal verification**

## Proofs

A proof of unsatisfiability is a certificate that a given formula is unsatisfiable.

Various proof producing methods exists (another lecture).

Proof checking tools cannot only validate a proof but also produce additional information about the formula:

- unsatisfiable core
- optimized proof

DRAT-trim is a tool that validates proofs and produces such information

## Demo: Core Extraction

 ${mheule, rubenn}$   $\cos$ .cmu.edu 15 / 29

## Tools for making SAT-based modeling easier

PySAT is a Python toolkit that makes it easier for users to call SAT solvers and build encodings using Python:

- <https://pysathq.github.io/>
- SAT solver is still written in C,  $C_{++}$
- $\blacksquare$  Interface includes several encodings for linear constraints:
	- At-most-one constraints
	- Cardinality constraints
	- AIGER circuits to CNF
	- $\bullet$  ...
- Well documented
- Active development

# Demo: PySAT

{mheule,rubenm}@cs.cmu.edu 17 / 29

SMT-LIB: SMT solver input format (I)

### <http://smtlib.cs.uiowa.edu/>

Language has similarities with functional languages and it is more readable than CNF. Theories:

- Arrays,
- **Bitvectors**.
- **Boolean predicates,**
- $\blacksquare$  Floating point,
- $\blacksquare$  Ints,
- Reals

## SMT-LIB: SMT solver input format (II)

<https://rise4fun.com/Z3/mpltR>

(set-logic QF\_UF) (declare-const p Bool) (assert (and p (not p))) (check-sat) ; returns 'unsat' (exit)

## SMT-LIB: SMT solver input format (III)

<https://rise4fun.com/Z3/DG4plI>

(set-logic OF\_LIA) (declare-const x Int) (declare-const y Int)  $(assert (- x y) (+ x (- y) 1)))$ (check-sat) ; returns 'unsat' (exit)

## SMT Solvers

- Z3 (Microsoft): <https://github.com/Z3Prover/z3/wiki>
- CVC4 (Stanford): <http://cvc4.cs.stanford.edu/web/>
- Yices (SRI): <http://yices.csl.sri.com/>
- Boolector (JKU Austria): <https://boolector.github.io/>

## SMT Solvers

We recommend the use of  $73$ :

- **Tutorials:** 
	- <https://rise4fun.com/z3/tutorial> [https://theory.stanford.edu/~nikolaj/](https://theory.stanford.edu/~nikolaj/programmingz3.html) [programmingz3.html](https://theory.stanford.edu/~nikolaj/programmingz3.html)
- APIs for Python,  $C_{++}$ , Java
- MIT License: <https://github.com/Z3Prover/z3>
- $\blacksquare$  Most used and cited SMT solver ( $>5,000$  citations)

# Demo: SMT solving

<https://rise4fun.com/z3/tutorial>

{mheule,rubenm}@cs.cmu.edu 22 / 29

## Proving program equivalence in SMT

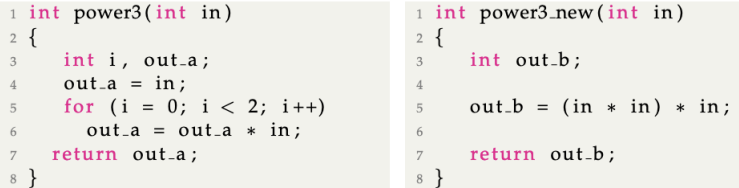

$$
\varphi_{\alpha} \equiv (out0_{-\alpha} = in0_{-\alpha}) \land (out1_{-\alpha} = out0_{-\alpha} \times in0_{-\alpha}) \land
$$

$$
(out2_{-\alpha} = out1_{-\alpha} \times in0_{-\alpha})
$$

$$
\varphi_{\text{b}} \equiv out0_{-\text{b}} = (in0_{-\text{b}} \times in0_{-\text{b}}) \times in0_{-\text{b}}
$$

To show these programs are equivalent, we must show the following formula is valid:  $\text{in0}_a = \text{in0}_b \land \varphi_a \land \varphi_b \implies \text{out2}_a = \text{out0}_b$ 

### {mheule,rubenm}@cs.cmu.edu 23 / 29

# Demo: Program equivalence with SMT solving

Integers as mathematical integers: <https://rise4fun.com/Z3/BLQpl>

Integers as bit vectors: <https://rise4fun.com/Z3/ibsw3>

Using uninterpreted functions: <https://rise4fun.com/Z3/V7Sf>

## Graph coloring encoding in SMT

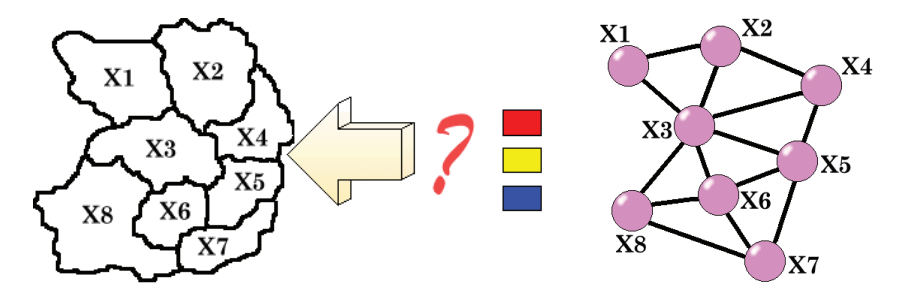

Variables:

Integer variables  $x_i$  for each node

Constraints:

$$
1 \le x_i \le c
$$
  
=  $x \neq x$  for  $(x, x)$ 

$$
\blacksquare \ x_i \neq x_j \text{ for } (x_i, x_j) \in E
$$

```
Graph coloring encoding code<br>from z3 import *
     import svs
    with open(sys.arav[1]) as f:
        content = f.readlines()nodes=int(content[0].split()[2])
     edges=int(content[0].split()[3])
    s =Solver()
    variables = \Pifor id in range(1,nodes+1):
             variables.append(Int('x'+str(id)))
             s.add(And(1 <= variables[id-1], variables[id-1] <= int(sys.argv[2])))
     for line in content:
       if line[0] == 'p':
             continue
       else.
             edge=line.split()s.add((variables[int(edge[1])-1])!=(variables[int(edge[2])-1]))
    s.check()
```

```
print(s. \text{model}()mheule.rubenm}@cs.cmu.edu
```
## Demo: Encoding in SMT

{mheule,rubenm}@cs.cmu.edu 27 / 29

## Unsatisfiable cores in SMT

<https://rise4fun.com/Z3/VHDA>

```
: Getting unsatisfiable cores
(set-option : produce-unsat-cores true)
(set-logic OF_UF)
(declare-const p Bool) (declare-const q Bool) (declare-const r Bool)
(declare-const s Bool) (declare-const t Bool)
(assert (! (= > p q) : named P0))\text{(assert } (! \leq > a r) \text{ : named } 0R))(assert (! (-> r s) : named RS))(assert (! (-> s t) : named ST))(assert (! (not (= > q s)) : named NQS))(check-sat)
(get-unsat-core)
(xit)
```
### SAT and SMT Solvers in Practice

Marijn J.H. Heule and Ruben Martins

**Carnegie<br>Mellon University** 

<http://www.cs.cmu.edu/~mheule/15816-f20/> https://github.com/marijnheule/sat-examples.git Automated Reasoning and Satisfiability September 16, 2020

 ${mheule, rubenn}$ @cs.cmu.edu  $29 / 29$